# Verifiable Delay Functions from Supersingular Isogenies and Pairings

Luca De Feo<sup>1</sup> **Simon Masson<sup>2</sup>** Christophe Petit<sup>3</sup> Antonio Sanso<sup>4</sup>

<sup>1</sup> IBM Research Zürich

#### <sup>2</sup> Thales and Université de Lorraine, Nancy

<sup>3</sup> University of Birmingham

 $4$  Adobe Inc. and Ruhr Universität Bochum

November 2nd, 2020

1/19 → 1/19 → 1/19 → 1/19 → 1/19 → 1/19 → 1/19 → 1/19 → 1/19 → 1/19 → 1/19 → 1/19 → 1/19 → 1/19 → 1/19 → 1/19 → 1/19 → 1/19 → 1/19 → 1/19 → 1/19 → 1/19 → 1/19 → 1/19 → 1/19 → 1/19 → 1/19 → 1/19 → 1/19 → 1/19 → 1/19 → 1/1

# <span id="page-1-0"></span>[Definition and examples](#page-1-0)

[Definition and examples](#page-1-0)

[VDF based on isogenies and pairings](#page-12-0)

[Security considerations](#page-38-0)

[Implementation and comparison](#page-67-0)

2/19

## Definition

- A verifiable delay function (VDF) is a function  $f: X \longrightarrow Y$  such that
	- 1. it takes T steps to evaluate, even with massive amounts of parallelism

4 미 > 4 레 > 4 페 > 4 페 > 네트 > 19 페이지 19 페이지 2010

2. the output can be verified efficiently.

### Definition

- A verifiable delay function (VDF) is a function  $f: X \longrightarrow Y$  such that
	- 1. it takes T steps to evaluate, even with massive amounts of parallelism
	- 2. the output can be verified efficiently.
	- $\triangleright$  Setup( $\lambda$ , T)  $\rightarrow$  public parameters pp
	- $\triangleright$  Eval(*pp*, *x*) → output *y* such that  $y = f(x)$ , and a proof π (requires T steps)

3/19 3/19 3/19 3 3/19

 $\triangleright$  Verify $(pp, x, y, \pi) \longrightarrow$  yes or no.

Setup.  $\mathbb{Z}/N\mathbb{Z}$  where N is a RSA modulus

Setup.  $\mathbb{Z}/N\mathbb{Z}$  where N is a RSA modulus Evaluation.  $y = x^{2^T} \mod N$ .

 $4$   $4$   $\Box$   $4$   $\Box$   $4$   $\bar{2}$   $4$   $\bar{2}$   $4$   $\bar{2}$   $4$   $\bar{2}$   $4$   $\bar{2}$   $\bar{2}$   $\bar{2}$   $\bar{2}$   $\bar{4}$   $\bar{2}$   $\bar{4}$   $\bar{2}$   $\bar{4}$   $\bar{2}$   $\bar{4}$   $\bar{2}$   $\bar{4}$   $\bar{2}$   $\bar{4}$   $\bar{2}$   $\bar{4}$   $\bar{2}$   $\bar$ 

Setup.  $\mathbb{Z}/N\mathbb{Z}$  where N is a RSA modulus

Evaluation.  $y = x^{2^T} \mod N$ .

Verification. The evaluator also sends a proof  $\pi$  to convince the verifier.

4/19

Setup.  $\mathbb{Z}/N\mathbb{Z}$  where N is a RSA modulus

Evaluation.  $y = x^{2^T} \mod N$ .

Verification. The evaluator also sends a proof  $\pi$  to convince the verifier.

 $\triangleright$  Wesolowski verification. [Eurocrypt '19]  $\pi$  is short Verification is fast.

4/ 미 ▶ 4/ 데이터 4/19 + 4/19 + 4/19 + 4/19 + 4/19 + 4/19 + 4/19 + 4/19 + 4/19 + 4/19 + 4/19 + 4/19 + 4/19 + 4/19 + 4/19 + 4/19 + 4/19 + 4/19 + 4/19 + 4/19 + 4/19 + 4/19 + 4/19 + 4/19 + 4/19 + 4/19 + 4/19 + 4/19 + 4/19 + 4/1

 $\blacktriangleright$  Pietrzak verification. [ITCS '19]  $\pi$  computation is more efficent Verification is slower.

Different security assumptions.

If one knows the factorization of  $N$ , the evaluation can be computed using

$$
x^{2^T} \equiv x^{2^T \bmod{\varphi(N)}} \mod N
$$

Need a trusted setup to choose N.

If one knows the factorization of  $N$ , the evaluation can be computed using

$$
x^{2^T} \equiv x^{2^T \bmod{\varphi(N)}} \mod N
$$

4 ロ ▶ ( @ ) ( 호 ) ( 호 ) - 호 - ⊙ 9 ( 0 - 5/19

Need a trusted setup to choose N.

This VDF also works in another group of unknown order.

If one knows the factorization of  $N$ , the evaluation can be computed using

$$
x^{2^T} \equiv x^{2^T \bmod{\varphi(N)}} \mod N
$$

Need a trusted setup to choose N.

This VDF also works in another group of unknown order. This vDr also works in another *group of unk*<br>**VDF** based on class group. Let  $K = \mathbb{Q}(\sqrt{2})$  $(-D)$  and  $O_K$  its ring of integers.

 $ClassGroup(D) = Ideals(O<sub>K</sub>)/PrincipalIdeals(O<sub>K</sub>)$ 

4 ロ ▶ 4 @ ▶ 4 할 ▶ 4 할 ▶ → 할 → 9 Q O + 5/19

This group is finite and it is hard to compute  $\#\text{ClassGroup}(D)$ .

If one knows the factorization of  $N$ , the evaluation can be computed using

$$
x^{2^T} \equiv x^{2^T \bmod{\varphi(N)}} \mod N
$$

Need a trusted setup to choose N.

This VDF also works in another group of unknown order. This vDr also works in another *group of unk*<br>**VDF** based on class group. Let  $K = \mathbb{Q}(\sqrt{2})$  $(-D)$  and  $O_K$  its ring of integers.

 $ClassGroup(D) = Ideals(O<sub>K</sub>)/Principaldeals(O<sub>K</sub>)$ 

This group is finite and it is hard to compute  $\#\text{ClassGroup}(D)$ .

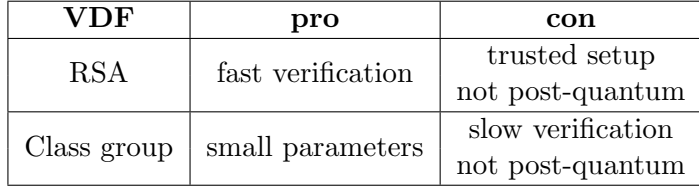

<span id="page-12-0"></span>[VDF based on isogenies and pairings](#page-12-0)

[Definition and examples](#page-1-0)

[VDF based on isogenies and pairings](#page-12-0)

[Security considerations](#page-38-0)

[Implementation and comparison](#page-67-0)

6/19

### Our new verifiable delay functions.

- 1. Use isogenies to compute the evaluation step.
- 2. Use a pairing equation to verify the evaluation.

 $\begin{picture}(130,10) \put(0,0){\line(1,0){155}} \put(15,0){\line(1,0){155}} \put(15,0){\line(1,0){155}} \put(15,0){\line(1,0){155}} \put(15,0){\line(1,0){155}} \put(15,0){\line(1,0){155}} \put(15,0){\line(1,0){155}} \put(15,0){\line(1,0){155}} \put(15,0){\line(1,0){155}} \put(15,0){\line(1,0){155}} \put(15,0){\line(1,0){155}}$ 

### Our new verifiable delay functions.

- 1. Use isogenies to compute the evaluation step.
- 2. Use a pairing equation to verify the evaluation.

4/ 미 → 4/ 4/ 4/ 4/ 4/ 3 → 4/ 4/ 9 → 4/ 9 → 4/ 9 → 4/ 9 → 4/ 9 → 4/ 9 → 4/ 9 → 4/ 9 → 4/ 9 → 4/ 9 → 4/ 9 → 4/ 9 → 4/ 9 → 4/ 9 → 4/ 9 → 4/ 9 → 4/ 9 → 4/ 9 → 4/ 9 → 4/ 9 → 4/ 9 → 4/ 9 → 4/ 9 → 4/ 9 → 4/ 9 → 4/ 9 → 4/ 9 → 4/

- I What is an isogeny?
- I What is a pairing ?

A pairing is a bilinear non-degenerate application  $e : \mathbb{G}_1 \times \mathbb{G}_2 \longrightarrow \mathbb{G}_3$  where  $\mathbb{G}_i$  are groups of prime order r.

A pairing is a bilinear non-degenerate application  $e : \mathbb{G}_1 \times \mathbb{G}_2 \longrightarrow \mathbb{G}_3$  where  $\mathbb{G}_i$  are groups of prime order r.

4 ロ ▶ 4 @ ▶ 4 할 ▶ 4 할 ▶ → 할 → 9 Q O + 8/19

For an elliptic curve E, we can choose  $\mathbb{G}_1$  and  $\mathbb{G}_2$  two groups of points of E, and

 $\mathbb{G}_3$  a multiplicative subgroup of a finite field.

A curve is *pairing-friendly* if the  $\mathbb{G}_i$  are efficiently computable.

A pairing is a bilinear non-degenerate application  $e : \mathbb{G}_1 \times \mathbb{G}_2 \longrightarrow \mathbb{G}_3$  where  $\mathbb{G}_i$  are groups of prime order r.

For an elliptic curve E, we can choose  $\mathbb{G}_1$  and  $\mathbb{G}_2$  two groups of points of E, and

 $\mathbb{G}_3$  a multiplicative subgroup of a finite field.

A curve is *pairing-friendly* if the  $\mathbb{G}_i$  are efficiently computable.

## Isogenies of elliptic curves.

An isogeny between two elliptic curves  $E$  and  $E'$  is an algebraic map

$$
\varphi:E\longrightarrow E'
$$

4 ロ ▶ 4 @ ▶ 4 블 ▶ 4 블 ▶ - 블 - 900 0 - 8/19

such that  $\varphi(0_F) = 0_{F}$ .

A pairing is a bilinear non-degenerate application  $e : \mathbb{G}_1 \times \mathbb{G}_2 \longrightarrow \mathbb{G}_3$  where  $\mathbb{G}_i$  are groups of prime order r.

For an elliptic curve E, we can choose  $\mathbb{G}_1$  and  $\mathbb{G}_2$  two groups of points of E, and  $\mathbb{G}_3$  a multiplicative subgroup of a finite field.

A curve is *pairing-friendly* if the  $\mathbb{G}_i$  are efficiently computable.

### Isogenies of elliptic curves.

An isogeny between two elliptic curves  $E$  and  $E'$  is an algebraic map

$$
\varphi:E\longrightarrow E'
$$

4 ロ ▶ 4 @ ▶ 4 로 ▶ 4 로 ▶ - 로 - 9 Q @ - 8/19

such that  $\varphi(0_E) = 0_{E}$ . From  $\varphi : E \to E'$ , there always exists a dual isogeny  $\hat{\varphi} : E' \to E$  such that  $\varphi \circ \hat{\varphi} = [\deg \varphi].$ 

A pairing is a bilinear non-degenerate application  $e : \mathbb{G}_1 \times \mathbb{G}_2 \longrightarrow \mathbb{G}_3$  where  $\mathbb{G}_i$  are groups of prime order r.

For an elliptic curve E, we can choose  $\mathbb{G}_1$  and  $\mathbb{G}_2$  two groups of points of E, and  $\mathbb{G}_3$  a multiplicative subgroup of a finite field.

A curve is *pairing-friendly* if the  $\mathbb{G}_i$  are efficiently computable.

### Isogenies of elliptic curves.

An isogeny between two elliptic curves  $E$  and  $E'$  is an algebraic map

$$
\varphi:E\longrightarrow E'
$$

such that  $\varphi(0_E) = 0_{E}$ . From  $\varphi : E \to E'$ , there always exists a dual isogeny  $\hat{\varphi} : E' \to E$  such that  $\varphi \circ \hat{\varphi} = [\deg \varphi]$ . For  $P \in \mathbb{G}_1$  on E and  $Q \in \mathbb{G}_2$  on E',

$$
e(\varphi(P),Q)=e(P,\hat{\varphi}(Q))
$$

Two types of elliptic curves:

• •  $E^{\prime}$ E

9/19

Two types of elliptic curves:

Ordinary curves  $End(E)$  is an order in  $\mathbb{Q}(\sqrt{n})$  $(-D).$ 

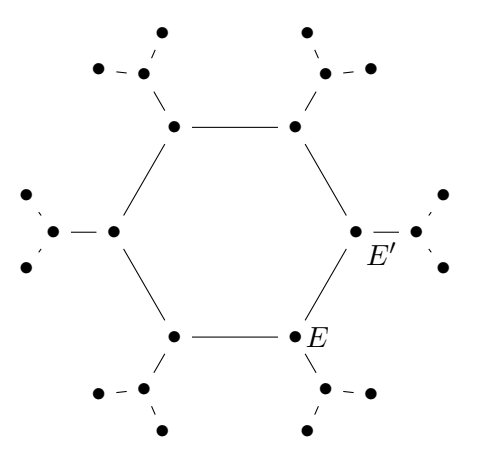

Two types of elliptic curves: Ordinary curves  $End(E)$  is an order in  $\mathbb{Q}(\sqrt{n})$  $(-D).$ 

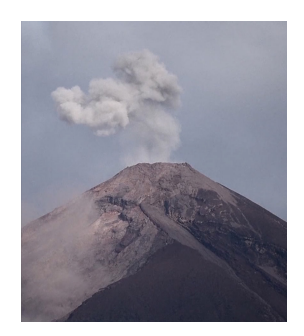

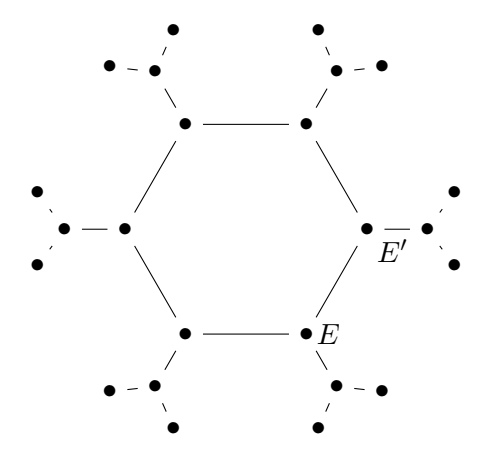

(ロ) (图) (경) (경) (경) 경 (9/19)

Two types of elliptic curves: Ordinary curves  $End(E)$  is an order in  $\mathbb{Q}(\sqrt{n})$  $(-D).$ 

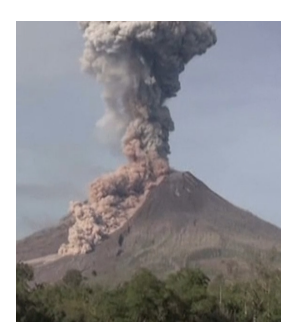

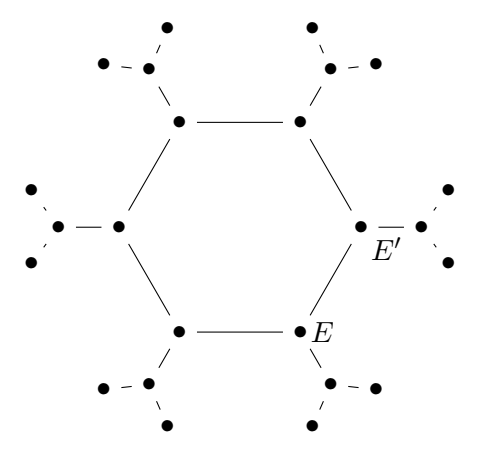

Two types of elliptic curves:

Ordinary curves  $End(E)$  is an order in  $\mathbb{Q}(\sqrt{n})$  $(-D).$ 

Supersingular curves  $End(E)$  is a maximal order in a quaternion algebra.

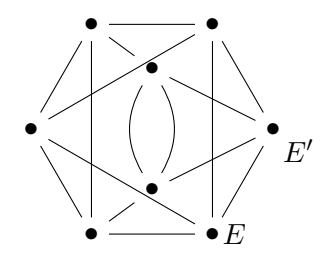

4 미 > 4 레 > 4 페 > 4 페 > 기회 - 최 + 이익만 - 9/19

Two types of elliptic curves:

Ordinary curves  $End(E)$  is an order in  $\mathbb{Q}(\sqrt{n})$  $(-D).$ 

Supersingular curves  $End(E)$  is a maximal order in a quaternion algebra. Supersingular curves can be defined over  $\mathbb{F}_{p^2}$ .

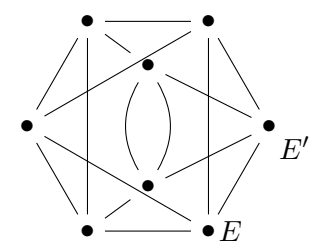

4 미 > 4 레 > 4 페 > 4 페 > 기회 - 최 + 이익만 - 9/19

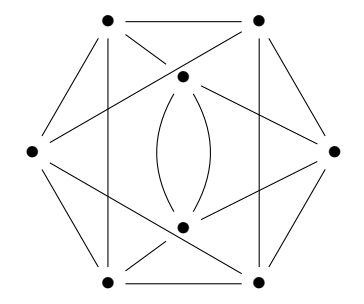

 $\begin{picture}(130,10) \put(0,0){\line(1,0){10}} \put(15,0){\line(1,0){10}} \put(15,0){\line(1,0){10}} \put(15,0){\line(1,0){10}} \put(15,0){\line(1,0){10}} \put(15,0){\line(1,0){10}} \put(15,0){\line(1,0){10}} \put(15,0){\line(1,0){10}} \put(15,0){\line(1,0){10}} \put(15,0){\line(1,0){10}} \put(15,0){\line(1,0){10}} \put(15,0){\line($ 

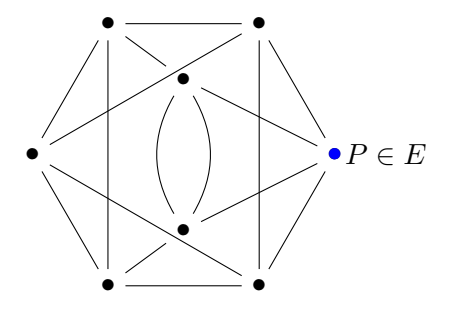

10/19

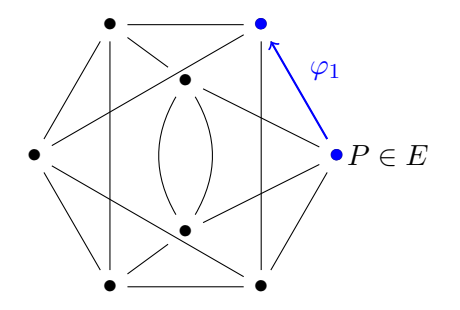

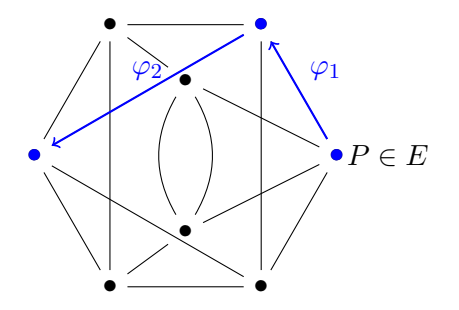

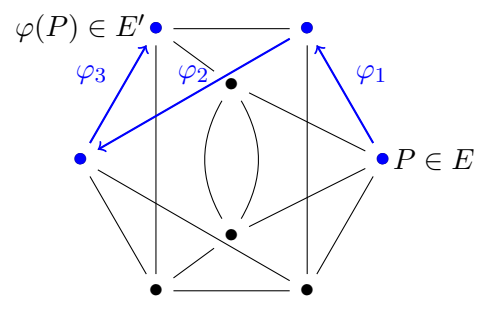

Setup A public walk in the isogeny graph.

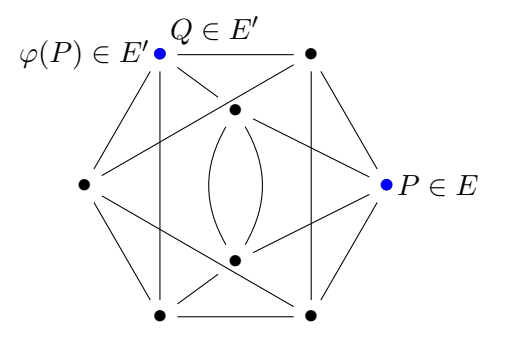

Setup A public walk in the isogeny graph.

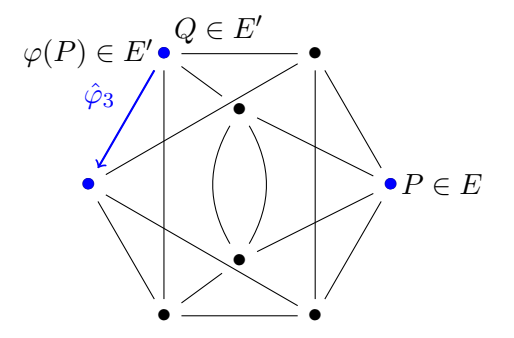

Setup A public walk in the isogeny graph.

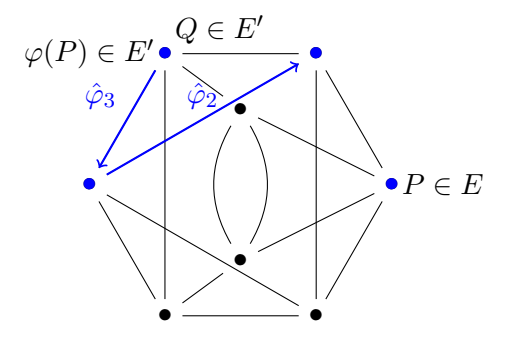

Setup A public walk in the isogeny graph.

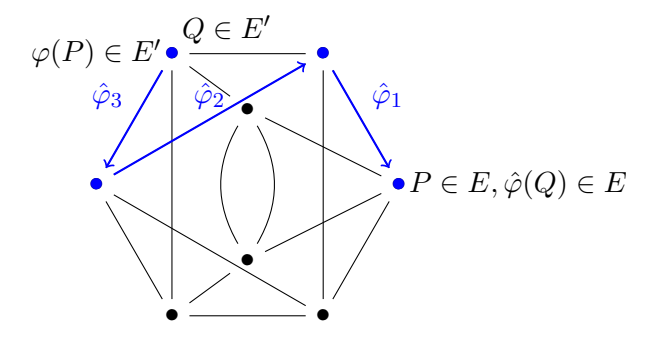

Setup A public walk in the isogeny graph. Evaluation For  $Q \in E'$ , compute  $\hat{\varphi}(Q)$  (the backtracking walk). Verification Check that  $e(P, \hat{\varphi}(Q)) = e(\varphi(P), Q)$ .

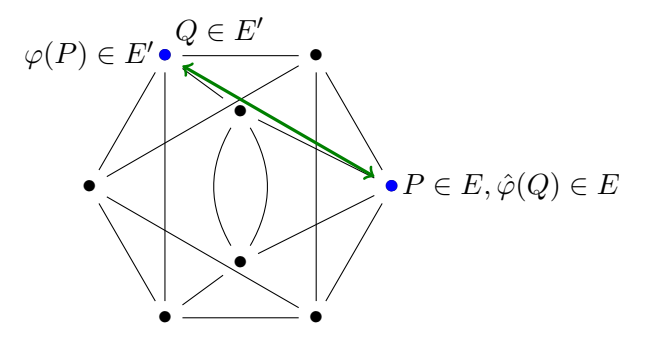
VDF over  $\mathbb{F}_{p^2}$  supersingular curves.

Setup A public walk in the isogeny graph. Evaluation For  $Q \in E'$ , compute  $\hat{\varphi}(Q)$  (the backtracking walk). Verification Check that  $e(P, \hat{\varphi}(Q)) = e(\varphi(P), Q)$ .

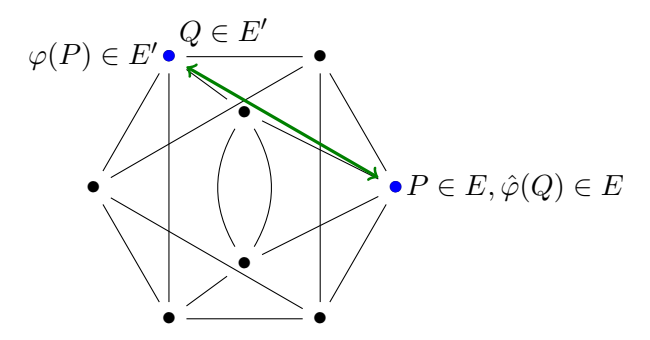

Another version with isogenies defined over  $\mathbb{F}_p$  in the paper.

# <span id="page-37-0"></span>[Security considerations](#page-37-0)

[Definition and examples](#page-1-0)

[VDF based on isogenies and pairings](#page-12-0)

[Security considerations](#page-38-0)

[Implementation and comparison](#page-67-0)

<span id="page-38-0"></span>Security. What means the VDF is secure ?

#### Security.

What means the VDF is secure ? One cannot evaluate in less than T steps.

#### Security.

What means the VDF is secure ? One cannot evaluate in less than T steps.

Attacking the DLP in  $\mathbb{F}_{p^2}$ . Writing  $\mathbb{G}_2 = \langle G \rangle$ , find x such that  $e(P, G)^x = e(\varphi(P), Q)$ . Solution: choose a large prime  $p(1500 \text{ bits})$  such that DLP is hard in  $\mathbb{F}_{p^2}$ .

10→ 1日→ 1월→ 1월→ 1월 1990 12/19

#### Security.

What means the VDF is secure ?

One cannot evaluate in less than T steps.

Attacking the DLP in  $\mathbb{F}_{p^2}$ . Writing  $\mathbb{G}_2 = \langle G \rangle$ , find x such that  $e(P, G)^x = e(\varphi(P), Q)$ . Solution: choose a large prime  $p(1500 \text{ bits})$  such that DLP is hard in  $\mathbb{F}_{p^2}$ .

10→ 1日→ 1월→ 1월→ 1월 1990 12/19

 $\blacktriangleright$  Find a shortcut.

Find a way to compute the isogeny in less than T steps.

Isogeny shortcut.

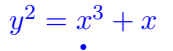

Isogeny shortcut.

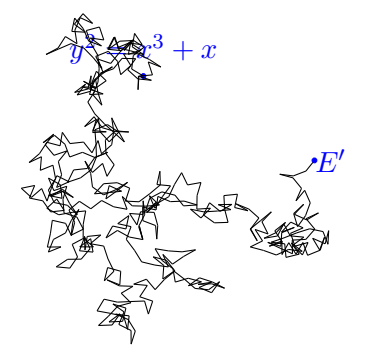

13/19

# Isogeny shortcut. If E has a known endomorphism ring, a shortcut can be found.

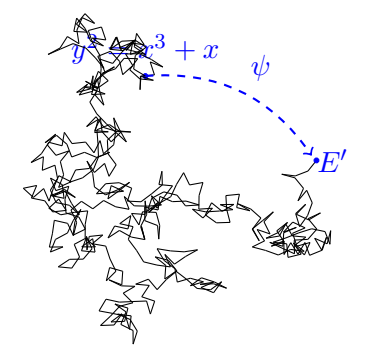

 $A \Box B + AB + AB + AB + AB = 2$ 

#### Isogeny shortcut.

If E has a known endomorphism ring, a shortcut can be found.

- ▶ Convert the isogeny into an ideal of  $End(E);$
- $\blacktriangleright$  Find an equivalent ideal J of different (smaller) norm;
- $\triangleright$  Convert J into another isogeny  $\psi$  of smaller degree.

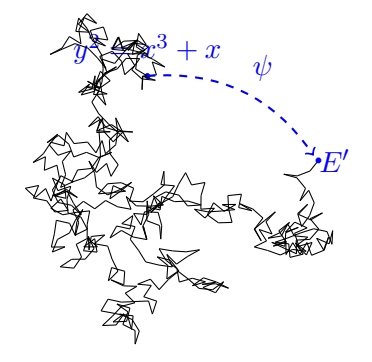

4 ロ → 4 레 → 4 로 → 4 로 → 그로 → 9 여 0 - 13/19

$$
\ker \varphi = \langle P \rangle, \deg \varphi = 2
$$
  

$$
y^2 = x^3 + x : E_0 \longrightarrow \varphi : (x, y) \mapsto \left(\frac{x^2 - 1}{x}, y \frac{x^2 + 1}{x^2}\right) \longrightarrow E
$$

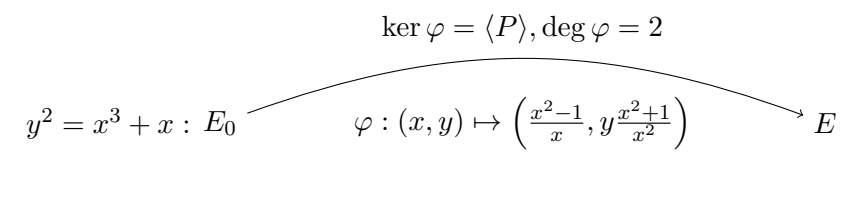

 $\mathcal{O}_0$  and  $\mathcal{O}_0$ 

$$
\ker \varphi = \langle P \rangle, \deg \varphi = 2
$$
  

$$
y^2 = x^3 + x : E_0 \longrightarrow \varphi : (x, y) \mapsto \left(\frac{x^2 - 1}{x}, y \frac{x^2 + 1}{x^2}\right) \longrightarrow E
$$

$$
\mathbb{Z}\langle 1, \mathbf{i}, \frac{1+\mathbf{j}}{2}, \frac{\mathbf{i}+\mathbf{k}}{2} \rangle = \mathcal{O}_0
$$

$$
\ker \varphi = \langle P \rangle, \deg \varphi = 2
$$
  

$$
y^2 = x^3 + x : E_0 \qquad \varphi : (x, y) \mapsto \left(\frac{x^2 - 1}{x}, y \frac{x^2 + 1}{x^2}\right) \qquad E
$$

$$
\mathbb{Z}\langle 1, i, \frac{1+i}{2}, \frac{i+k}{2}\rangle = \mathcal{O}_0 \longleftarrow \qquad \qquad \mathcal{I} = \mathcal{O}_0 \cdot 2 + \mathcal{O}_0 \cdot \alpha \qquad \qquad \mathcal{O}
$$

$$
\ker \varphi = \langle P \rangle, \deg \varphi = 2
$$
  

$$
y^2 = x^3 + x : E_0 \qquad \varphi : (x, y) \mapsto \left(\frac{x^2 - 1}{x}, y \frac{x^2 + 1}{x^2}\right) \qquad E
$$

$$
\mathbb{Z}\langle 1,i,\tfrac{1+j}{2},\tfrac{i+k}{2}\rangle = \mathcal{O}_0 \longleftarrow \qquad \qquad \mathcal{I} = \mathcal{O}_0 \cdot 2 + \mathcal{O}_0 \cdot \alpha \qquad \qquad \mathcal{O}
$$

The endomorphism  $\alpha$  can be written  $\alpha = n_1 \mathbf{1} + n_2 \mathbf{i} + n_3 \frac{\mathbf{1} + \mathbf{j}}{2} + n_4 \frac{\mathbf{i} + \mathbf{k}}{2}$  $\frac{1}{2}$ .

$$
\ker \varphi = \langle P \rangle, \deg \varphi = 2
$$
  

$$
y^2 = x^3 + x : E_0 \longrightarrow \varphi : (x, y) \mapsto \left(\frac{x^2 - 1}{x}, y \frac{x^2 + 1}{x^2}\right) \longrightarrow E
$$

$$
\mathbb{Z}\langle 1,i,\tfrac{1+j}{2},\tfrac{i+k}{2}\rangle=\mathcal{O}_0 \xleftarrow{\hspace*{1.5cm}} \mathcal{I}=\mathcal{O}_0\cdot 2+\mathcal{O}_0\cdot \alpha \hspace*{1.5cm}\mathcal{O}
$$

The endomorphism  $\alpha$  can be written  $\alpha = n_1 \mathbf{1} + n_2 \mathbf{i} + n_3 \frac{\mathbf{1} + \mathbf{j}}{2} + n_4 \frac{\mathbf{i} + \mathbf{k}}{2}$  $\frac{1}{2}$ . We solve

$$
n_1\mathbf{1}(P) + n_2\mathbf{i}(P) + n_3\left(\frac{\mathbf{1}+\mathbf{j}}{2}\right)(P) + n_4\left(\frac{\mathbf{i}+\mathbf{k}}{2}\right)(P) = 0_{E_0}.
$$

$$
\ker \varphi = \langle P \rangle, \deg \varphi = 2
$$
  

$$
y^2 = x^3 + x : E_0 \longrightarrow \varphi : (x, y) \mapsto \left(\frac{x^2 - 1}{x}, y \frac{x^2 + 1}{x^2}\right) \longrightarrow E
$$

$$
\mathbb{Z}\langle 1,i,\tfrac{1+j}{2},\tfrac{i+k}{2}\rangle=\mathcal{O}_0 \longleftarrow \qquad \qquad \mathcal{I}=\mathcal{O}_0\cdot 2+\mathcal{O}_0\cdot \alpha \qquad \qquad \mathcal{O}
$$

The endomorphism  $\alpha$  can be written  $\alpha = n_1 \mathbf{1} + n_2 \mathbf{i} + n_3 \frac{\mathbf{1} + \mathbf{j}}{2} + n_4 \frac{\mathbf{i} + \mathbf{k}}{2}$  $\frac{1}{2}$ . We solve

$$
n_1\mathbf{1}(P) + n_2\mathbf{i}(P) + n_3\left(\frac{\mathbf{1}+\mathbf{j}}{2}\right)(P) + n_4\left(\frac{\mathbf{i}+\mathbf{k}}{2}\right)(P) = 0_{E_0}.
$$

14/19  $\alpha = u_1 + u_3 + u_4 = \frac{3 + i + j + k}{2}$  $\frac{+1+k}{2}$  and  $\mathcal{I} = \mathcal{O}_0 \cdot 2 + \mathcal{O}_0 \cdot \alpha = \mathbb{Z} \left\langle \frac{1 + \mathbf{i} + \mathbf{j} + 3\mathbf{k}}{2} \right\rangle$  $\frac{(-\mathbf{j}+3\mathbf{k}}{2},\mathbf{i}+\mathbf{k},\mathbf{j}+\mathbf{k},2\mathbf{k}$ 

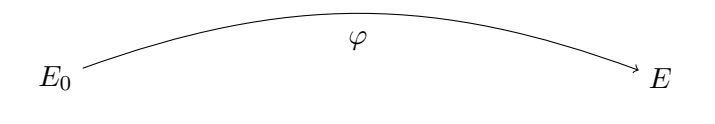

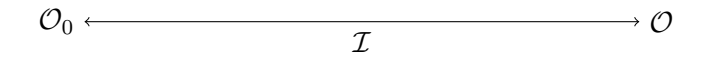

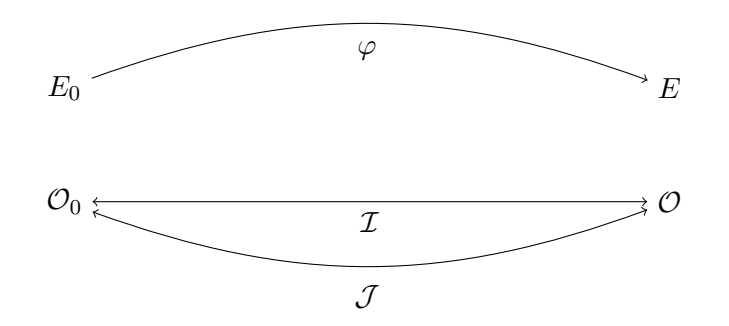

4 ロ → 4 레 → 4 로 → 4 로 → 2 로 → 9 9 0 0 15/19

It corresponds to an isogeny of degree  $N(J)$ .

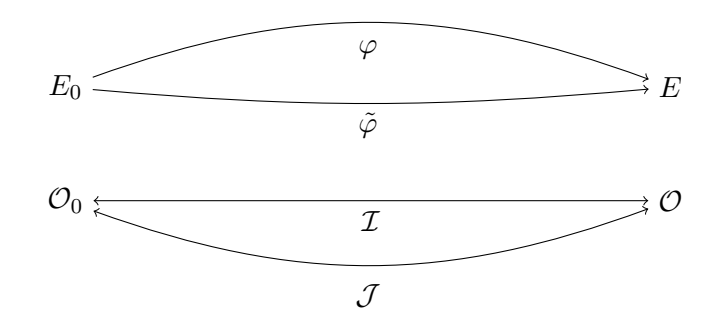

4 ロ → 4 레 → 4 로 → 4 로 → 그로 → 9 여 0 - 15/19

It corresponds to an isogeny of degree  $N(J)$ .

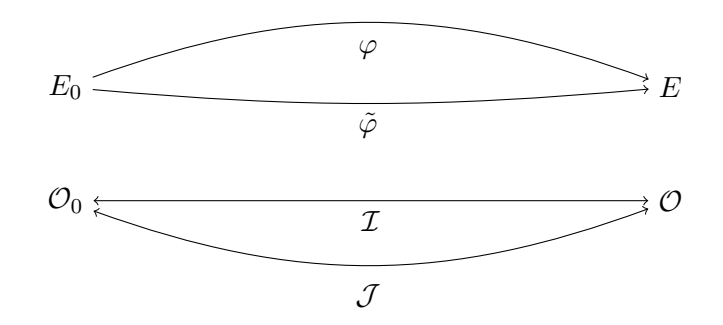

Implementation in Magma

<https://gitlab.inria.fr/smasson/endomorphismsthroughisogenies>.

It corresponds to an isogeny of degree  $N(J)$ .

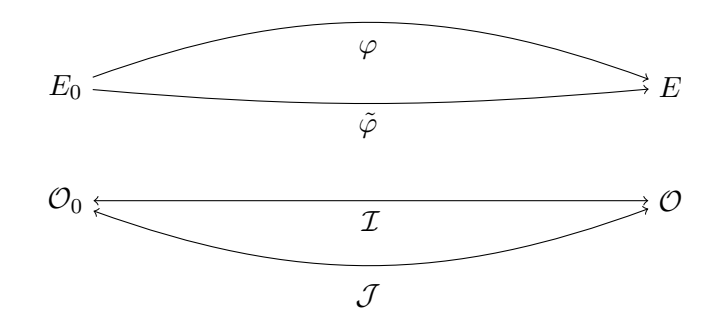

Implementation in Magma <https://gitlab.inria.fr/smasson/endomorphismsthroughisogenies>. Conclusion: do not use a curve with a known endomorphism ring!

 $\begin{picture}(100,10) \put(0,0){\line(1,0){10}} \put(10,0){\line(1,0){10}} \put(10,0){\line(1,0){10}} \put(10,0){\line(1,0){10}} \put(10,0){\line(1,0){10}} \put(10,0){\line(1,0){10}} \put(10,0){\line(1,0){10}} \put(10,0){\line(1,0){10}} \put(10,0){\line(1,0){10}} \put(10,0){\line(1,0){10}} \put(10,0){\line(1,0){10}} \put(10,0){\line($ 

Pairing-friendly ordinary curves no

Pairing-friendly Special ordinary curves supersingular curves no no

Pairing-friendly Special ordinary curves supersingular curves no no

1日→ 1日→ 1월→ 1월→ 1월 1990 16/19

Trusted setup (supersingular case).

Pairing-friendly Special ordinary curves supersingular curves no no

1日→ 1日→ 1월→ 1월→ 1월 1990 16/19

 $E_0 \bullet$ 

Trusted setup (supersingular case).

 $\triangleright$  Start from a well known supersingular curve,

Pairing-friendly Special ordinary curves supersingular curves no no

Trusted setup (supersingular case).

- $\triangleright$  Start from a well known supersingular curve,
- $\triangleright$  Do a random walk,

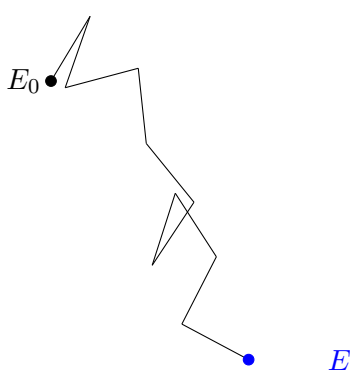

1日→ 1日→ 1월→ 1월→ 1월 1990 16/19

Pairing-friendly Special ordinary curves supersingular curves no no

Trusted setup (supersingular case).

- $\triangleright$  Start from a well known supersingular curve,
- $\triangleright$  Do a random walk,
- $\blacktriangleright$  Forget it.

 $E$ 

1日→ 1日→ 1월→ 1월→ 1월 1990 16/19

Pairing-friendly Special ordinary curves supersingular curves no no

1日 - 1日 - 1월 - 1월 - 1월 - 19 09 09 16/19

 $E$ 

Trusted setup (supersingular case).

- $\triangleright$  Start from a well known supersingular curve,
- $\triangleright$  Do a random walk,
- $\blacktriangleright$  Forget it.

E has an unknown endomorphism ring.

<span id="page-66-0"></span>[Implementation and comparison](#page-66-0)

[Definition and examples](#page-1-0)

[VDF based on isogenies and pairings](#page-12-0)

[Security considerations](#page-38-0)

[Implementation and comparison](#page-67-0)

10 → 1日 → 1월 → 1월 → 1월 → 19 → 17/19

▶ Proof of concept in SageMath : <https://github.com/isogenies-vdf>.

- ▶ Proof of concept in SageMath : <https://github.com/isogenies-vdf>.
- $\blacktriangleright$  Parameters chosen for 128 bits of security

▶ Proof of concept in SageMath : <https://github.com/isogenies-vdf>.

1日→ 1日→ 1월→ 1월→ 1월 1990 18/19

- $\blacktriangleright$  Parameters chosen for 128 bits of security
- $\blacktriangleright$  Arithmetic of Montgomery curves

▶ Proof of concept in SageMath : <https://github.com/isogenies-vdf>.

18/19

- $\blacktriangleright$  Parameters chosen for 128 bits of security
- $\blacktriangleright$  Arithmetic of Montgomery curves
- $\triangleright$  Isogeny computation with recursive strategy
#### Implementation of the VDF.

 $\triangleright$  Proof of concept in SageMath : <https://github.com/isogenies-vdf>.

18/19

- $\blacktriangleright$  Parameters chosen for 128 bits of security
- $\blacktriangleright$  Arithmetic of Montgomery curves
- $\triangleright$  Isogeny computation with recursive strategy
- $\blacktriangleright$  Tate pairing computation.

#### Implementation of the VDF.

- ▶ Proof of concept in SageMath : <https://github.com/isogenies-vdf>.
- $\triangleright$  Parameters chosen for 128 bits of security
- $\blacktriangleright$  Arithmetic of Montgomery curves
- $\triangleright$  Isogeny computation with recursive strategy
- $\blacktriangleright$  Tate pairing computation.

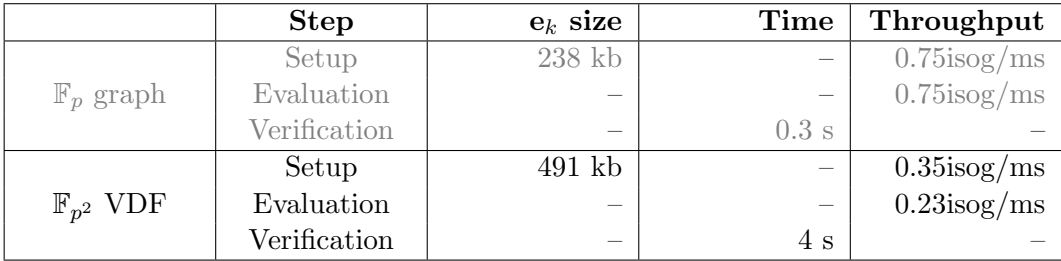

Table: Benchmarks for our VDFs, on a Intel Core i7-8700 @ 3.20GHz,  $T \approx 2^{16}$ 

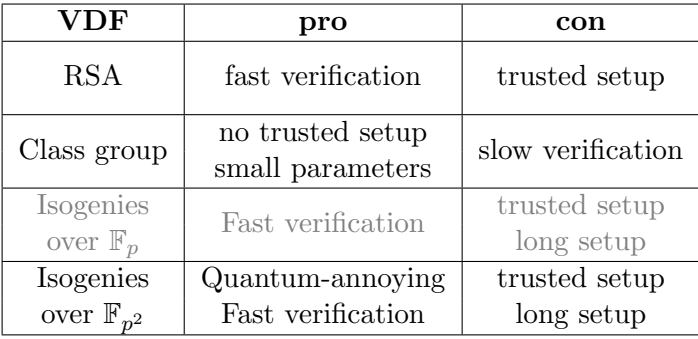

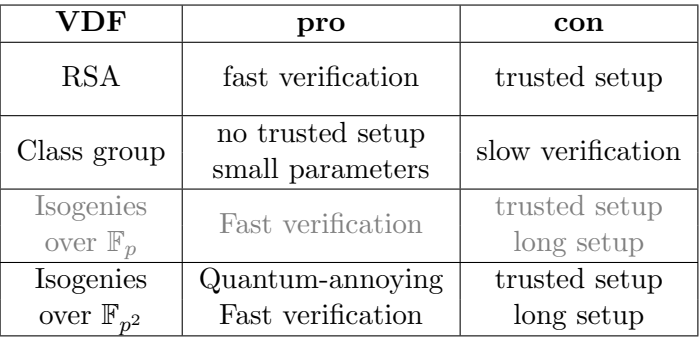

# Open problems.

 $\blacktriangleright$  Hash to the supersingular set (in order to remove the trusted setup);

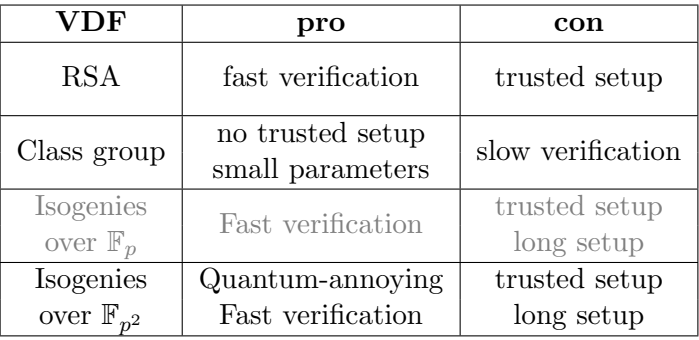

 $\begin{picture}(130,10) \put(0,0){\line(1,0){10}} \put(15,0){\line(1,0){10}} \put(15,0){\line(1,0){10}} \put(15,0){\line(1,0){10}} \put(15,0){\line(1,0){10}} \put(15,0){\line(1,0){10}} \put(15,0){\line(1,0){10}} \put(15,0){\line(1,0){10}} \put(15,0){\line(1,0){10}} \put(15,0){\line(1,0){10}} \put(15,0){\line(1,0){10}} \put(15,0){\line($ 

# Open problems.

- $\triangleright$  Hash to the supersingular set (in order to remove the trusted setup);
- ▶ Find a fully post-quantum VDF.

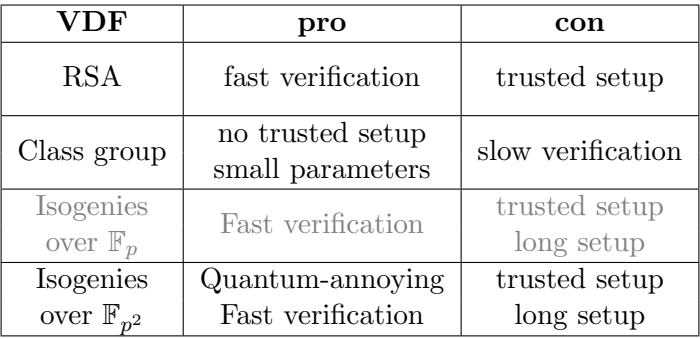

# Open problems.

- $\triangleright$  Hash to the supersingular set (in order to remove the trusted setup);
- ▶ Find a fully post-quantum VDF.

Thank you for your attention.